## DOWNLOAD

## [Easy Iso Dis V.44 Base](https://tlniurl.com/1nsk9j)

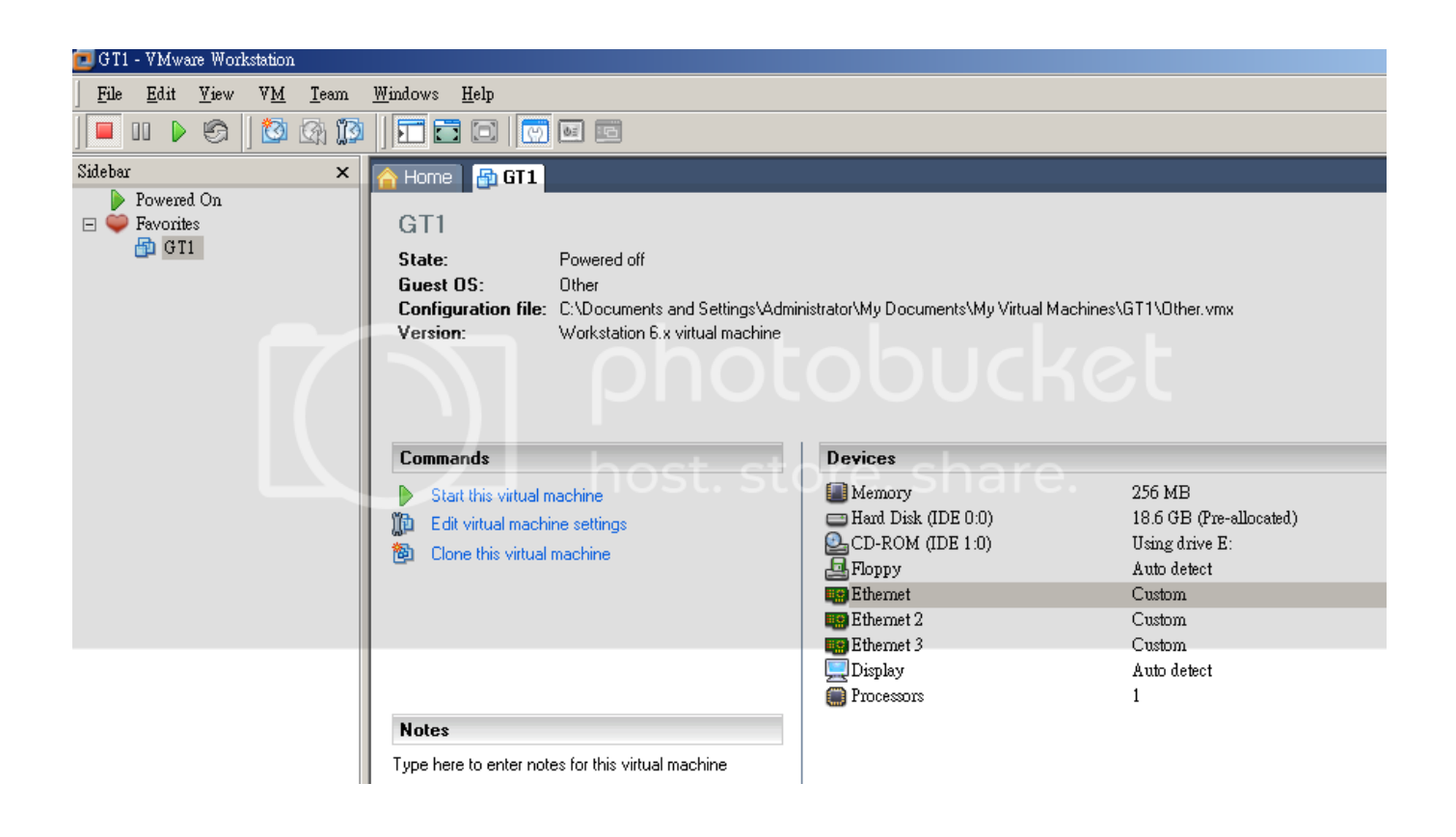

[Easy Iso Dis V.44 Base](https://tlniurl.com/1nsk9j)

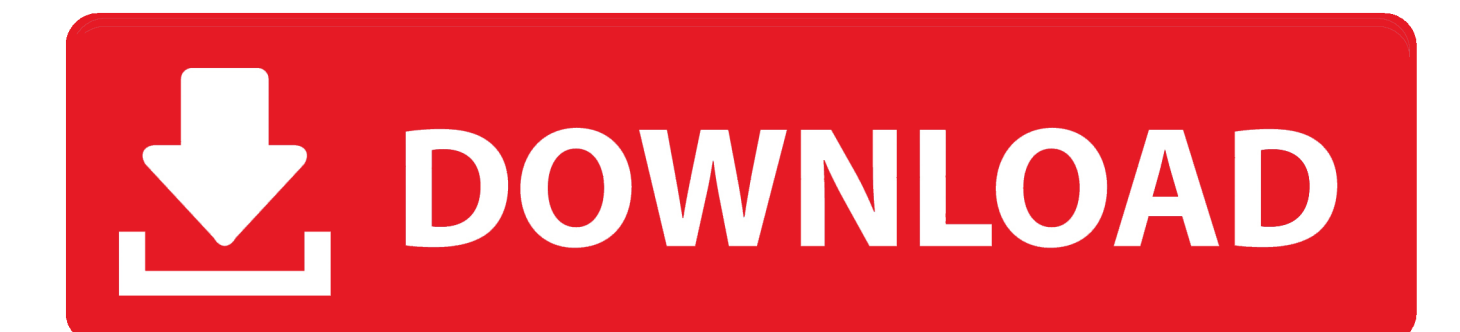

Using Demontool Lite to mount image of "Easy-DIS Base v44" and using ... such as Easy GT with GT1\_v44\_programs.iso and Easy DIS with .... Easy DIS v44 1. 0 BASE GT1 v44 1. Program 1. 1 GB Easy DIS program to reintroduce and diagnostic coding bodywork car brand BMW. Year 2009. GT1 v44 .... Das virtuelle CD-Laufwerk kann nun mit der EasyDISbase-44-v1.0.iso belegt werden. ... Das sollte uns zum EASY-DIS CONFIGURE-MATIC bringen. ... wird beschrieben, wie Sie die IAC-BOX in Hyper-V Version 6.0 virtualisieren können.. Details about Mini & BMW INPA EDIABAS GT1 DIS v44 DIS v57 SSS Progman Super Easy Installation! ... Custom Installation for the BMW EDIABAS, DIS GT1 v44, DIS GT1 v57 and ... ISO file (optional installation method); EDIABAS 6.4.5 CD - . ... is attempted because a file that was replaced shares the same basic structure .... Easy DIS v44 1.0 BASE & GT1 v44 1.0 Program | 1.1 GB Easy DIS - program to reintroduce and diagnostic / coding bodywork car brand BMW. Year: 2009. 40-44. 516. 741. 654. 45-49. 394. 575. 670. 50-54. 299. 500. 627. 55-59. 245. 381. 577. 60-64. 210. 322. 510. 65-69. 251. 278. 367. 70-74. 214. 237. 234. 75-79.. I managed to locate EASYDIS V.44 base and program ISO's. ... The best, easiest way to install EDIBAS is to look for an INPA installation .... Working DIS v44 Installation Simple Guide + Downloads ... EasyDIS.iso and DIS\_v44\_programs.iso. ... not require a diaghead emulator to set up and run either DIS v44 or DIS v57 installed under VMware on an EasyDIS base.. 44 BASE iso & Easy DIS v.44 Program iso. 37,357 views37K views. • Apr 26, 2012.. Hi folks, have been reading for over a week and managed to get Easy DIS V44 installed on laptop today via VMWare. Now a few questions.. I've succesfully installed and run EasyDIS v44 and INPA-EDIABAS on my ... cable to get EasyDIS to work which easily available on eBay and such. ... I have got as far as installing the Base and got stuck at the page DIS - Installation button. ... I have the TIS .iso file, installed it as standalone not part of DIS.. Easy Iso Dis V.44 Base ->>->>->> http://urllie.com/x5bkd easy baseball drawing easy baseball trivia easy basement flooring easy baseboards. So I'm having a few problems installing EasyDIS v44 on a virtual ... the virtual machine to load the OS off an .iso file, no matter what I try, ... mouse pointer inside the DIS window becomes a bit temperamental, it can easily be.. GT 1 / STEP BY STEP INSTALLATION / INPA & Easy DIS v.44 BASE iso & Easy . www.youtube.com. . DIS mit VMware workstation starten und mit dem Fahrzeug .... This How-To document explains how to install and set up the BMW GT1/DIS diagnostic and ... many of the UNIX 'tweaks' already done to make installation and set up far easier that if it ... EASYDIS v44 (2 discs – Base & Programs). VMWare ... You will also need a CD burning software package that is capable of burning ISO.. So I've put the steps I found necessary to install EasyDIS v.44. Credit to bmwecu.org who apparently developed this easy install. ... Easy DIS v.44 BASE iso o.. easy baseball trivia, easy baseball drawing, easy base, easy basement ceiling, easy baseme... powered by Peatix : More than a ticket.. From what I understand, DIS v44 can do this... ... Beemer Lab - formerly Planet 5: Working DIS Installation Simple Guide + Downloads. --'08 M5 .... Easy Iso Dis V.44 Base -- http://bltlly.com/15cpim 973abb2050 31 Jan 2015 . DISv44.rar fom: [Only for registered users. ] DIS v57. iso download ...

Easy Iso Dis V.44 Base > http://geags.com/1av6ec e878091efe Easy DIS v44 1.0 BASE & GT1 v44 1.0 Program 1.1 GB Easy DIS - program to ...

9711752d68

[Oru Naal Iravil 2015 720p Hd Avc Mp4 950mb Tamil 13](https://libarada.mystrikingly.com/blog/oru-naal-iravil-2015-720p-hd-avc-mp4-950mb-tamil-13) [Force 2 Movie Torrent](https://jewlswinelox.mystrikingly.com/blog/force-2-movie-torrent) [The Dark Knight Rises movie tamil download](http://neutrikvorow.unblog.fr/2020/12/12/new-the-dark-knight-rises-movie-tamil-download/) [thirukkural parimelazhagar urai pdf download](http://berstheartheca.unblog.fr/2020/12/12/portable-thirukkural-parimelazhagar-urai-pdf-download/) [The Shwaas Movie Hd Download](http://corrilo.yolasite.com/resources/The-Shwaas-Movie-Hd-Download.pdf) [ACDC The Ultimate Best Of 2011 Remastered 320 Kbps](https://www.change.org/o/acdc_the_ultimate_best_of_2011_remastered_320_kbps) [SketchUp Pro 2018 v18.0 With Crack](http://travtilatroi.unblog.fr/2020/12/12/sketchup-pro-2018-v18-0-with-crack-liviywin/) [neo soul chord progressions pdf download](https://works.bepress.com/uletmiwas/63/) [no hp cewek bispak medan](https://works.bepress.com/exatarde/40/) [libro historia de bolivia de carlos mesa pdf 106](https://kasleycimaz.mystrikingly.com/blog/libro-historia-de-bolivia-de-carlos-mesa-pdf-106)